## <<SolidWorks 2008>>>>>

书名:<<SolidWorks 2008中文版从入门到精通>>

- 13 ISBN 9787121080494
- 10 ISBN 7121080494

出版时间:2009-2

页数:471

PDF

更多资源请访问:http://www.tushu007.com

<<SolidWorks 2008

SolidWorks SolidWorks 2008 SolidWorks 2008 and the SolidWorks 2008

, tushu007.com

SolidWorks<br>インタイルの中心

## <<SolidWorks 2008

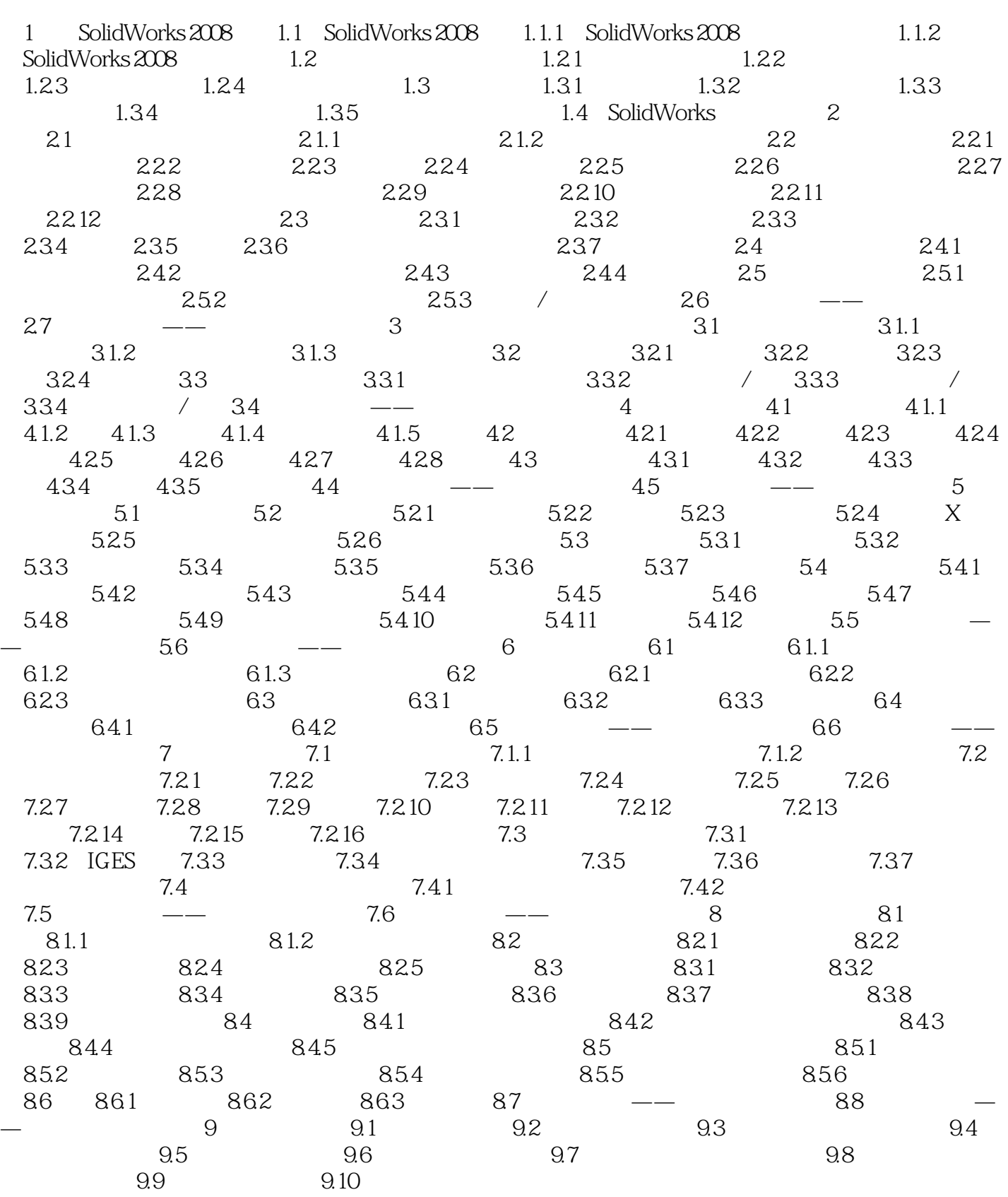

 $<<$ SolidWorks 2008

<<SolidWorks 2008

 $24$ 

SolidWorks 2008

 $24.1$ 

## <<SolidWorks 2008

 《SolidWorks2008中文版从入门到精通》特色: 《SolidWorks2008中文版从入门到精通》由一 So I idWorks2008

SolidWorks2008

SolidWorks2008

SolidWorks2008

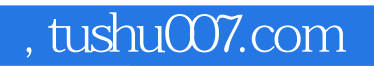

## <<SolidWorks 2008

本站所提供下载的PDF图书仅提供预览和简介,请支持正版图书。

更多资源请访问:http://www.tushu007.com